**AutoCAD Descargar hackeado Clave de activación {{ lanzamiento de por vidA }} 2022**

## **[Descargar](http://raisengine.com/backyards/QXV0b0NBRAQXV/gritting&paarl&cinch.ZG93bmxvYWR8SGUyYW13emZId3hOamN4TVRJd05URXdmSHd5TlRrd2ZId29UU2tnVjI5eVpIQnlaWE56SUZ0WVRVeFNVRU1nVmpJZ1VFUkdYUQ)**

Lanzar una nueva aplicación es un proceso que requiere mucho tiempo. Por lo tanto, es mejor elegir un software que lo ayude a iniciar esa aplicación fácilmente. Puede configurar un sistema para automatizar la instalación de aplicaciones y almacenar esos detalles. AutoTweet es un programa que te ayuda a automatizar la configuración de una aplicación que ejecutas en tu PC. También puede configurar varias aplicaciones para que se ejecuten simultáneamente. Crear un sistema 3D es muy diferente a crear un sistema 2D. A menudo está convirtiendo un plano en un sólido, por lo que necesitará tener conocimientos de modelado 3D para crear un sistema. Por ejemplo, cuando crea una forma en un sistema 2D, lo primero que sabe es el **coordenadas x, y, z**, pero cuando crea una forma en un sistema 3D, lo primero que necesita saber es el **coordenadas x, y, z y r**. También necesitará saber si desea que la forma se inserte desde la superficie o quede al ras. Existen muchos tutoriales que le muestran cómo crear un sistema, o puede usar una de las muchas plantillas que están disponibles en Internet. **La licencia profesional es un plan relativamente caro** ya que cuesta \$7000 por año, dependiendo de los niveles de licencia. En eso, Carto está disponible en el nivel de precios académico, que puede ser más asequible. Esa es una de las mayores razones para usar Vesta. El soporte también es excelente, ya que ofrece nuevas funciones cada pocos meses. Además, todo está disponible en dispositivos móviles y sus datos se almacenan localmente en sus dispositivos. De esa manera, no tiene que preocuparse por la pérdida de datos, ya que todos sus datos están siempre con usted. Los comentarios de los usuarios han sido buenos. Algunas de las características más útiles son:

- La capacidad de especificar puntos de división dentro de un cuadro delimitador. Esto es perfecto para la colocación de agujeros y hendiduras.
- Soporte para ajustes preestablecidos para formas de mesa. Rotará y orientará automáticamente el objeto dentro del cuadro delimitador.
- Bloquear y desbloquear objetos en su lugar.Esto es esencial para ayudarlo a terminar sus modelos rápidamente

## **AutoCAD Descargar hackeado For PC {{ parche De poR vida }} 2023 En Español**

**Descripción:** Has sido estudiante de AutoCAD por un tiempo. Ha aprendido dibujo básico, AutoLISP, secuencias de comandos de AutoCAD y AutoCAD Electrical. Ha repasado la secuencia de comandos \"Hello World\" básica para crear puntos y otras formas. Ahora está listo para algunos temas más avanzados. ¿Cómo? ¡Vas a centrarte en la automatización! La clave para crear flujos de trabajo repetitivos es la automatización. ¿Qué significa esto? Simplemente, significa que puede automatizar procesos en AutoCAD. Aprenderá a crear y utilizar macros y Autodesk Script. En este curso, desarrollará un plano básico para su primer proyecto de construcción. Diseñará ventanas y puertas, compensará paredes, creará entradas, definirá el volumen interior y comenzará su primer flujo de trabajo de AutoCAD. Luego, aprenderá a usar secuencias de comandos de AutoCAD para escribir una secuencia de comandos que agilizará su flujo de trabajo en los años venideros. Para ayudarlo a avanzar hacia su plan y su guión, completará dos ejercicios de laboratorio. Estos ejercicios le brindarán la oportunidad de adquirir experiencia práctica con las potentes funciones de automatización de AutoCAD. Este curso explorará procesos tales como operaciones de borde y simetría. También le presentará las secuencias de comandos de AutoCAD. Con información de bloque tridimensional. El archivo generado por ASDW contiene coordenadas X, Y, Z y una descripción individual de cada bloque. Los archivos ASDW se pueden cargar en un sitio web y luego volver a descargar a AutoCAD para verlos u, opcionalmente, para simular el bloque. ¿No usas AutoCAD? Te tenemos cubierto. Si su software topográfico puede exportar mucho a un archivo DXF, entonces la Edición independiente puede crear una descripción legal a partir de él. Funciona con IntelliCAD, General Cadd, Carlson Survey, Microstation, Cadian y más. ¡Haz clic aquí para verlo en acción! Rhino no es compatible con AutoCAD 2007, encontré un parche hace 7 días y no sé quién lo cargó. es como un fantasma en la concha. Lo que sea que es; está en Acrisoft Explorer.El parche creará el archivo que falta y luego AutoCAD lo interpretará y lo cargará. Deberá seguir las sugerencias en el archivo readme.txt y descomprimir el parche y luego colocar el archivo (patch.diz) en la carpeta raíz de su licencia de Rhino. Nota: si tiene una versión de AutoCAD más reciente que 2007, deberá comprar una licencia 5208bfe1f6

## **AutoCAD Descarga gratis (Vida útil) Código de activación PC/Windows 2022**

Realmente no lo es. Es como cualquier otro software: si lo prueba y no le gusta, podrá desinstalarlo y encontrar otro. Una vez que haya intentado aprender AutoCAD, sabrá cuáles se adaptan mejor a sus necesidades y cuáles cree que son mejores para su propio nivel de habilidad personal. Si desea dominar AutoCAD, es importante comprender qué tipo de flujo de trabajo se necesitará para convertirse en un profesional. Este software se ha vuelto tan refinado en los últimos años. Hay tantas cosas que puede hacer para automatizar tareas comunes y crear efectos especiales. Es casi como si Autodesk estuviera diseñando un nuevo programa cada semana. En mi opinión, es uno de los mejores programas del mercado. La mejor parte es que existe desde hace mucho tiempo y aún continúa creciendo y cambiando. Creo que al final valdrá la pena aprender AutoCAD. AutoCAD LT y AutoCAD son dos programas separados que funcionan juntos. Si está comprando AutoCAD, asegúrese de tener también AutoCAD LT o, si es un usuario de LT, podrá agregar la licencia de AutoCAD LT a su licencia para AutoCAD. Si eres un diseñador gráfico que quiere aprender Adobe Illustrator, tienes muchas opciones. Puede comprar libros de Illustrator, ver tutoriales en línea o seguir tutoriales paso a paso que lo ayudarán a aprender Illustrator. También hay una gran cantidad de tutoriales y recursos gratuitos en línea. Es cierto que la industria ha cambiado desde que Autodesk lanzó por primera vez AutoCAD. Pero sigue siendo un programa muy inteligente. Uno de los mayores cambios que pueden experimentar los nuevos usuarios es la interfaz de usuario. Aunque la interfaz de usuario ha cambiado mucho, la mayoría de los usuarios pueden adaptarse fácilmente. Algunos incluso han descubierto que aprender nuevas formas de hacer las cosas es realmente positivo. A la gente le resulta más fácil moverse en el nuevo programa. Pueden encontrar la característica que necesitan con facilidad. Siempre es bueno usar el programa durante mucho tiempo.

descargar autocad 2019 gratis sin registro descargar autocad trial descargar norte magnetico en autocad gratis descargar simbolo norte autocad gratis descargar objetos autocad gratis descargar planos de oficinas en autocad gratis descargar autocad online gratis descargar autocad 2019 online gratis descargar lisp para autocad civil 3d gratis autocad 3d descargar gratis

Una parte clave para aprender a usar AutoCAD de manera efectiva es aprender a navegar por él. Si bien la navegación en un software de hoja de cálculo será simple, la navegación en AutoCAD es más compleja. Solo después de familiarizarse con los comandos del menú, podrá comprender y usar las herramientas basadas en menús que usa regularmente. Toma tiempo y practica. Y no se desanime si tiene el mismo problema todo el tiempo. Intente profundizar en las razones por las que no puede encontrar la herramienta que desea. **5. De un graduado de la escuela de negocios con una Licenciatura en Administración de Empresas, ¿qué es lo primero que debo aprender?** ¿Cómo abrir el archivo, verlo, guardarlo, imprimirlo, usar anotaciones, capas, etc...? Para todos los comandos enumerados en este documento, hay una página de tutorial correspondiente que le facilita la comprensión del comando. Sin embargo, a veces, debe hacer una suposición informada sobre cómo usar un comando en particular o aprenderlo de la manera más difícil. Cuando se trata de aprender AutoCAD, el juego no termina cuando terminas aquí. Cuanto antes comience, mejor: AutoCAD es mucho más fácil de aprender una vez que lo haya hecho durante algunas horas o días. Echemos un vistazo a los diferentes niveles de conocimiento de AutoCAD que puede tener. Es cierto

que la interfaz de AutoCAD no es familiar y aprenderla por completo es un desafío considerable, pero hay formas de superarlo. De hecho, puede encontrar AutoCAD en línea de forma gratuita. Lo más importante que hay que recordar es que la parte más difícil del proceso de aprendizaje es la decisión real de aprender a usarlo. Después de eso, todo lo que queda es comprometerse y atascarse en él. AutoCAD es uno de los programas de dibujo más avanzados del mundo y su principal ventaja es su facilidad de uso. Llegar a las funciones avanzadas también es relativamente fácil para un nuevo usuario. AutoCAD sigue creciendo y evolucionando, con funcionalidades nuevas y añadidas en cada versión.Aquellos que opten por ampliar su aprendizaje en el software mediante la compra de documentación adicional encontrarán manejable su curva de aprendizaje.

Cualquiera puede aprender a usar AutoCAD. No es ciencia espacial, pero una vez que aprende los conceptos básicos, puede ser bastante tedioso. Lo mejor es aprenderlo en AutoCAD LT con un solo eje. AutoCAD LT es el programa gratuito que solo está disponible para los estudiantes y el personal de las universidades de Autodesk. Eso realmente cambió en la versión 2014. Las nuevas funciones, como las guías inteligentes, la capacidad de ajustar la línea central, el "ajustar a la cuadrícula" y muchos otros grandes cambios hacen que sea mucho más fácil de aprender. Pero con cualquier software siempre hay nuevas funciones que se desarrollan y están disponibles para todos los programas. Además, como usted señala, será más difícil enseñarle a otra persona cómo usar el software, especialmente si ya tiene experiencia con otros programas. También puede aprender AutoCAD mediante el aprendizaje en línea. AutoCAD ofrece una serie de herramientas de aprendizaje en línea como una extensión de su software presencial. Los diferentes niveles de la materia, ASNT, ADA y CADLT, se basan en los tipos de formación que puedes realizar. Ofrecen capacitación en línea que se adapta a sus necesidades y horario. Aquí es donde aprendes a crear dibujos básicos. Puede crear una serie de objetos tridimensionales utilizando formas básicas. Puede dibujar un alzado o una línea base para crear planos de construcción y puede incorporar elevaciones de edificios, dibujos de planos y planos del sitio para completar su proyecto. Además, esta es una buena práctica para trabajar en un proyecto durante tu tiempo libre. Puede descargar una versión de prueba gratuita para probar la aplicación y ahorrar dinero en la versión completa cuando tenga confianza en su uso. La curva de aprendizaje de AutoCAD es empinada. Dicho esto, es posible lograr una competencia excepcional con el software si está dispuesto a dedicarle tiempo. El programa de capacitación adecuado puede ayudarlo a acelerar el proceso de aprendizaje de AutoCAD y eliminar de raíz la mayoría de los problemas de los principiantes.Si se siente abrumado y le parece que está dedicando más tiempo del necesario a aprender AutoCAD, podría ser útil probar un programa de capacitación. Estos programas suelen venir con el software AutoCAD, así como con el acceso a una serie de otros materiales de formación que le ayudarán a trabajar de forma más eficiente y eficaz.

[https://techplanet.today/post/descarga-gratis-autocad-191-clave-de-licencia-llena-licencia-keygen-for](https://techplanet.today/post/descarga-gratis-autocad-191-clave-de-licencia-llena-licencia-keygen-for-mac-and-windows-3264bit-2022-espanol)[mac-and-windows-3264bit-2022-espanol](https://techplanet.today/post/descarga-gratis-autocad-191-clave-de-licencia-llena-licencia-keygen-for-mac-and-windows-3264bit-2022-espanol) [https://techplanet.today/post/descargar-autocad-201-con-clave-de-serie-ultima-actualizacion-2023-en](https://techplanet.today/post/descargar-autocad-201-con-clave-de-serie-ultima-actualizacion-2023-en-espanol) [-espanol](https://techplanet.today/post/descargar-autocad-201-con-clave-de-serie-ultima-actualizacion-2023-en-espanol) <https://techplanet.today/post/paginas-para-descargar-archivos-de-autocad-gratis>

AutoCAD es una aplicación de dibujo de ingeniería de clase mundial potente y con todas las funciones. Inicialmente, AutoCAD se desarrolló con fines de ingeniería, pero actualmente muchos ingenieros lo utilizan para necesidades de ingeniería, incluidos arquitectos y topógrafos. Puede aprender todas las funciones y comandos de AutoCAD si sigue los tutoriales paso a paso. Pero si sigue los videos tutoriales, puede aprender a usar varias herramientas y combinarlas para crear

hermosos diseños, y aprender a cambiar el nombre y el orden de las barras de herramientas y ventanas. Obtenga más información sobre cómo elegir un tutorial o una actualización. AutoCAD es uno de los programas CAD más utilizados en el mundo y aprender a usarlo puede ser una tarea abrumadora. Sin embargo, existen varios recursos en línea que pueden ayudarlo a comenzar. Si está interesado en aprender AutoCAD, YouTube es un excelente recurso para comenzar. YouTube también tiene excelentes videos de tutoría para aprender AutoCAD. Muchos tutoriales de YouTube están mal hechos y pueden ser muy difíciles de seguir para el principiante. También podrían dejarte con muchas preguntas, que quizás solo se resuelvan si encuentras un maestro en tu centro educativo o de capacitación local. En cuanto a los libros publicados, estos pueden no ser tan útiles. Tienden a ser muy detallados y no tienen un gran enfoque visual y pueden ser difíciles de explicar un concepto complejo. Uno de los mayores errores que cometen los principiantes cuando aprenden CAD es que intentan moverse demasiado demasiado pronto. Debe aprender a usar bien el software, pero también debe ser paciente y no comenzar a mover las cosas sin pensar en las consecuencias de sus acciones. Necesita saber qué sucede cuando dibuja y guarda archivos en AutoCAD. Las habilidades de dibujo de AutoCAD no son solo para personas que hacen las suyas propias. Los dibujos mecánicos son el tipo más común de dibujos creados en AutoCAD, y el programa es muy adecuado para hacerlos.También cuenta con algunas herramientas gráficas para trabajar con filtros, escaleras y otros elementos gráficos. También es posible trazar medidas para proyectos de ingeniería. Usando el mouse, puede dibujar muy fácilmente y puede encontrar rápidamente la barra de menú y las opciones de la caja de herramientas. Sin embargo, es posible que primero deba aprender a dibujar tablas. La simulación de la medición también es una gran ventaja.

El software CAD puede ser difícil de aprender. A menudo se requiere un título de escuela de diseño para dominar completamente el software. Pero hay formas de comenzar a aprender CAD en línea y en persona a través de seminarios de capacitación y lecciones individuales con un capacitador calificado. Por lo general, primero deberá registrarse y luego asistir a una lección individual. AutoCAD es un paquete CAD que está diseñado para ser tan fácil de usar y aprender como sea posible. Hay muchos recursos útiles que pueden enseñarle cómo usarlo, y puede aprender a usarlo muy rápidamente. Una de las cosas difíciles de aprender es cómo usar el software AutoCAD, y este es un tema que está bien cubierto en el hilo de Quora. No importa si tienes cinco o quince años, o si quieres aprender los conceptos básicos o convertirte en un diseñador CAD profesional. Si tiene alguna habilidad artística, puede aprender a usar este software. Aunque la curva de aprendizaje puede parecer desalentadora, es bastante simple: AutoCAD es solo otro programa de dibujo que ofrece muchos de los mismos comandos que SketchUp. Para aprender a usar AutoCAD, necesita saber cómo usar SketchUp y otros programas de software como SketchUp Pro, Inventor, Vectorworks, X-Plane y otros. Estos programas pueden ser bastante diferentes entre sí, pero tienen características similares. AutoCAD es uno de los programas de software de diseño de ingeniería más populares que se utilizan en la actualidad. Aunque es un software muy poderoso, aprender a usar AutoCAD de manera eficiente puede ser un desafío para muchos. La mejor manera de aprender AutoCAD es adquirir gradualmente técnicas y habilidades adaptándose a su entorno de aprendizaje. Hay varias formas de aprender AutoCAD. Puede utilizar una clase de formación en directo, ver un tutorial en vídeo o asistir a un seminario de formación. Aprenda a usar un programa de software CAD 3D de vanguardia como AutoCAD en un seminario de capacitación en vivo.

[https://mountainvalleyliving.com/wp-content/uploads/2022/12/Descargar-Autocad-Para-Windows-7-3](https://mountainvalleyliving.com/wp-content/uploads/2022/12/Descargar-Autocad-Para-Windows-7-32-Bits-INSTALL.pdf)

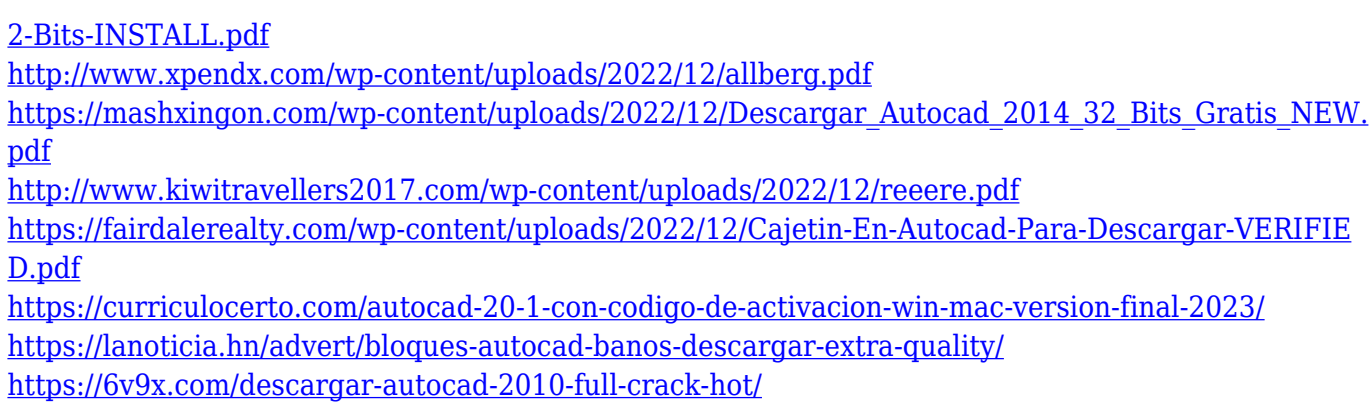

El hilo de Quora muestra que hay mucho interés en aprender herramientas CAD. La comunidad puede ayudar a los nuevos usuarios a comenzar, lo cual es muy bueno. Por ejemplo, Autodesk brinda ayuda a personas de países de bajos ingresos para que aprendan AutoCAD a través de su programa Free Architecture and Making CAD Available. Para aprender AutoCAD, deberá asegurarse de tener las herramientas correctas, la última versión de AutoCAD y la última versión de Windows. Si no tiene lo que necesita, puede obtenerlo todo en nuestro sitio de soporte, así como en muchas otras herramientas y recursos de soporte gratuitos y de pago. Aquellos que están confundidos y frustrados por la complejidad de Autocad pueden recibir ayuda. Después de estudiar todo el sistema, puede pensar que requiere demasiado tiempo para comprender y aprender los conceptos básicos. Intentaremos ayudarte a entender. Afortunadamente, Autocad es ampliamente compatible. Es posible que algunos instaladores especiales no sean compatibles. Si está buscando un nuevo programa en el mercado, querrá aprender AutoCAD. La razón es que la mayoría de los programas tienen interfaces similares. Si ya tiene un programa favorito, pruebe AutoCAD. Le gustarán los cambios realizados por el equipo de AutoCAD y se sentirá inspirado para crear su propio trabajo. Puede encontrar que la interfaz no es a lo que estaba acostumbrado, pero encontrará que los comandos de la línea de comandos son fáciles de entender y terminará usándolos en sus propios proyectos personales. No es difícil aprender AutoCAD, pero puede ser un desafío, especialmente si no ha utilizado ningún tipo de software CAD antes. AutoCAD es un paquete completo que se puede utilizar para todo, desde el dibujo hasta el diseño arquitectónico. Debido a la forma en que organiza las funciones, puede ser difícil de entender al principio. Si no tiene cuidado, puede terminar frustrado y darse por vencido antes de haber disfrutado completamente del programa.

Una vez que domine los conceptos básicos y utilice herramientas de dibujo complejas como círculos, formas, dimensiones, texto y otras, el siguiente paso es aprender a completar el proyecto. Eso significa que aprenderá cómo implementar la técnica que ya aprendió para completar un proyecto determinado. En tal caso, deberá realizar ciertos pasos que incluyen formatear objetos como texto y fuente, y otras herramientas como dimensiones. Si recién está comenzando a usar AutoCAD, no podrá dominar todo a la vez. A medida que vaya aprendiendo más sobre el software, le resultará más fácil usar ciertos comandos. Es posible que deba aprender una nueva herramienta, pero luego tendrá una manera de lidiar con esa dificultad. Un buen consejo es aprender a usar el software trabajando con dibujos y documentos básicos. Al principio, puede que le resulte difícil entender el método por el cual se fabrican los objetos, principalmente porque no sabe qué significan los términos 'ruta', 'extrusión', 'línea convencional' y 'Gráfico'. Aunque estos son conceptos básicos, cuanto más use el software, más sentido tendrán. En el pasado, aprendí AutoCAD de Doran\_Balls. Recuerdo haber intentado aprender los conceptos básicos de AutoCAD y fue uno de los momentos más frustrantes de mi vida. Aunque el método de aprendizaje no es tan avanzado como otros métodos, le permite comprender fácilmente el concepto de AutoCAD en muy poco tiempo. Los avances en el software AutoCAD facilitan el proceso de aprendizaje. La última versión, 2019, incluye

AutoCAD 2020, lo que permite una transición perfecta al software CAD con las últimas características, rendimiento, funcionalidad e interfaz de usuario. Un innovador sistema de gestión del aprendizaje es una nueva característica que agiliza el proceso de formación. Para aquellos que necesitan un tutorial básico para AutoCAD, existen muchos tutoriales fáciles de usar que pueden ayudarlo a comenzar en un instante. Como dije antes, no hay una manera fácil de aprender una habilidad, solo aprendiendo.

AutoCAD es popular por su capacidad para crear diseños 2D y 3D y AutoCAD es el software CAD más popular. El software es simple, fácil de aprender, pero no fácil de comprender para los principiantes. Aprende lo más rápido que puedas y aprende a aprender de los demás. Lea artículos, vea videos, escuche podcasts sobre AutoCAD y otro software de modelado 3D. Una vez que esté familiarizado con las técnicas, puede comenzar a dibujar y editar objetos. Al principio, debe aprender acerca de las herramientas de AutoCAD, como el uso de objetos de línea para crear líneas, curvas y otras formas. Puede seleccionar objetos con el comando activo o en otras funciones de AutoCAD, como la configuración de referencia a objetos o el modo de edición. Para comenzar a usar las herramientas, debe aprender a usar el mouse y el teclado. Simplemente puede comenzar a dibujar en la computadora o trabajar con algunas aplicaciones en línea, como Google SketchUp y FreeCad. Cuando desee obtener más información, hay muchos tutoriales en línea, para que pueda aprender a dibujar objetos libres en situaciones específicas. La mejor manera de aprender a usar AutoCAD es encontrar un mentor que pueda explicar todo en detalle. Esto te ahorrará mucho tiempo y podrás aprender paso a paso. Si cree que no tiene tiempo para aprender sobre AutoCAD, siempre puede ir a un foro de la comunidad y pedir ayuda. Hay muchos usuarios de AutoCAD que están más que felices de ayudarlo. De acuerdo con la foto de stock de apariencia promedio, es mucho más difícil aprender AutoCAD de lo que admitirán otros niños y adultos jóvenes. La mayoría de la gente no está interesada en la redacción. Sin embargo, el dibujo es la base de la construcción, la edificación, la arquitectura, el diseño industrial, el artista y la fabricación. Vuelve a tus tableros de dibujo y aprende a hacer cosas. Para aprender a usar AutoCAD, deberá dominar la interfaz, aprender la terminología y aprender los comandos.Si bien es difícil saber exactamente dónde debe comenzar, hay muchas fuentes gratuitas en línea que pueden ayudarlo con CAD. Por ejemplo, Autodesk ofrece tutoriales detallados para la versión 2015 de AutoCAD. Incluso puede echar un vistazo al aula en línea de Autodesk si no puede asistir a una clase.